```
SetDirectory["C:\\drorbn\\AcademicPensieve\\2012-05\\beta5.1"];
<< betaCalculus.m
\betaSimplify = Factor;
```
 $R[1, 3]$ 

 $1 \quad h[3]$  $\left[t[1] \frac{-1+e^{c_1}}{c_1}\right]$ 

# $R[4, 2]$

 $\left(\begin{array}{cc} 1 & h\left[\,2\,\right] \\ t\left[\,4\,\right] & \frac{-1+e^{c_4}}{c_4} \end{array}\right)$ 

## $R[1, 3] R[4, 2]$

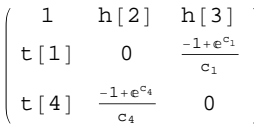

 $R[1, 3] R[4, 2]$  // hm  $[2, 3, 2]$ 

$$
\left(\begin{array}{cc} 1 & h\, [ \, 2\, ] \\[1mm] t\, [ \, 1\, ] & \frac{e^{c_4} \, \, (-1 + e^{c_1})}{c_1} \\[1mm] t\, [ \, 4\, ] & \frac{-1 + e^{c_4}}{c_4} \end{array}\right)
$$

#### $R[1, 3] R[4, 2]$  //  $hm[2, 3, 2]$  // thswap[1, 2]

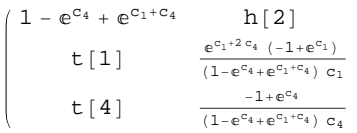

#### $R[1, 3] R[4, 2]$  // hm [2, 3, 2] // thswap[1, 2] // tm [1, 4, 1]

 $\left(\begin{array}{cc} 1-e^{c_1}+e^{2\,c_1} & h[2] \\ t[1] & \frac{(-1+e^{c_1})-(1+e^{c_1})}{c_1} \end{array}\right)$ 

## $R[1, 4] R[5, 2] R[3, 6]$

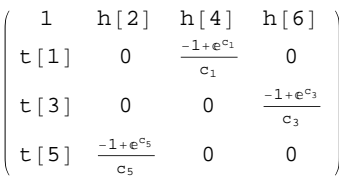

## $R[1, 4] R[5, 2] R[3, 6] // dm[1, 2, 1]$

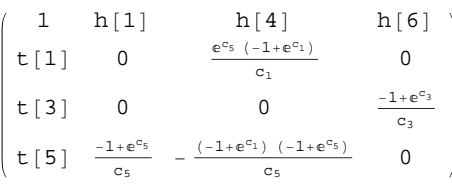

 $R[1, 4] R[5, 2] R[3, 6]$  // dm [1, 2, 1] // dm [1, 3, 1]

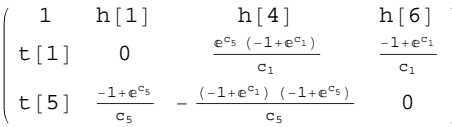

 $R[1, 4] R[5, 2] R[3, 6]$  // dm $[1, 2, 1]$  // dm $[1, 3, 1]$  // dm $[1, 4, 1]$  // dm $[1, 5, 1]$  // **dm@1, 6, 1D**

 $e^{c_1} (1 - e^{c_1} + e^{2 c_1})$  h[1] t [1]  $\frac{(-1+e^{c_1}) (1+e^{c_1}+e^{2c_1})}{c_1}$  $c_1$ 

**<< KnotTheory`**

Loading KnotTheory` version of August 22, 2010, 13:36:57.55. Read more at http://katlas.org/wiki/KnotTheory.

 $\text{Alexander}[\text{Knot}[3, 1]]$  [T]

KnotTheory::loading : Loading precomputed data in PD4Knots`.

$$
-\,1\,+\,\frac{1}{T}\,+\,T
$$

 $R[1, 4, -1] R[5, 2, -1] R[3, 6, -1]$  //  $dm[1, 2, 1]$  //  $dm[1, 3, 1]$  //  $dm[1, 4, 1]$  // **dm@1, 5, 1D dm@1, 6, 1D**

 $e^{-3}$ <sup>c</sup><sup>1</sup>  $(1 - e^{c_1} + e)$ 2 c<sub>1</sub> )  $h[1]$ <br>e<sup>-3 c<sub>1</sub> (-1+e<sup>c</sup><sub>1</sub>) (1+e<sup>c<sub>1+e</sub>2c<sub>1</sub>)</sup></sup>  $t[1]$  $\overline{c}$ 

R[1, 4, -1] R[2, 5, +1] R[3, 6, -1] // dm[1, 2, 1] // dm[1, 3, 1] // dm[1, 4, 1] // **dm@1, 5, 1D dm@1, 6, 1D**

$$
\left(\begin{array}{cc}e^{-c_1}&h\left[1\right]\\ t\left[1\right]&-\frac{e^{-c_1}\left(-1+e^{c_1}\right)}{c_1}\end{array}\right.
$$